LINNA TAL I **Ty KOPLI**<br>AMETIKOOL IK

## **Oskused kujundavad edu**

Andres Kuuspu 01.11.2023

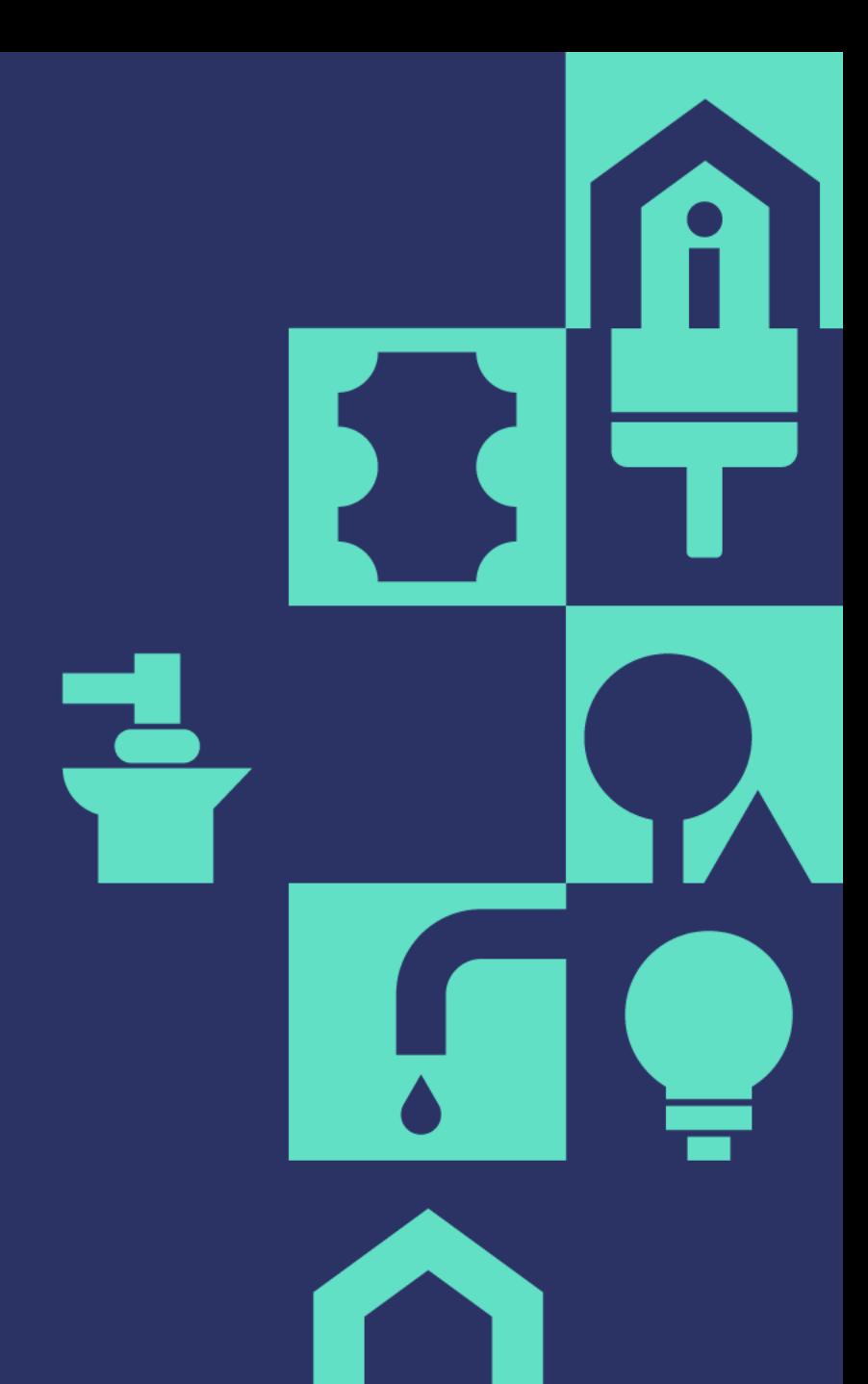

## Juhendeid, mis juhatavad teid sammhaaval läbi koosolekute loomise erinevates Microsofti keskkondades

- MS Outlooki töölauaversioonis koosoleku broneerimine koos ruumiga [https://app.tango.us/app/workflow/Koosoleku-broneerimine-koos](https://app.tango.us/app/workflow/Koosoleku-broneerimine-koos-ruumiga-e7595612171344cf9153f0cf974f5029)[ruumiga-e7595612171344cf9153f0cf974f5029](https://app.tango.us/app/workflow/Koosoleku-broneerimine-koos-ruumiga-e7595612171344cf9153f0cf974f5029)
- MS Outlooki töölauaversioonis koosoleku broneerimine koos ruumiga (Outlook 2016) [https://scribehow.com/shared/Outlookis\\_koosoleku\\_broneerimine\\_koos\\_noupidamisteruumiga\\_\\_HP12fCJQQQOrvy\\_XtBJKOw](https://scribehow.com/shared/Outlookis_koosoleku_broneerimine_koos_noupidamisteruumiga__HP12fCJQQQOrvy_XtBJKOw)
- MS Teams töölauaversioonis koosoleku broneerimine koos ruumiga (online meeting) [https://app.tango.us/app/workflow/Teams-programmis](https://app.tango.us/app/workflow/Teams-programmis-koosoleku-loomine-koos-ruumiga-c0d50f72f8a04c88bf722b2c573b6f6b)[koosoleku-loomine-koos-ruumiga-c0d50f72f8a04c88bf722b2c573b6f6b](https://app.tango.us/app/workflow/Teams-programmis-koosoleku-loomine-koos-ruumiga-c0d50f72f8a04c88bf722b2c573b6f6b)
- Veebibrauseris Teams koosoleku loomine koos ruumiga (online meeting) [https://app.tango.us/app/workflow/Veebibrauseris-Teams-koosoleku](https://app.tango.us/app/workflow/Veebibrauseris-Teams-koosoleku-loomine-koos-ruumiga--34f771d78c404c17b0b3b2a056101a3e)[loomine-koos-ruumiga--34f771d78c404c17b0b3b2a056101a3e](https://app.tango.us/app/workflow/Veebibrauseris-Teams-koosoleku-loomine-koos-ruumiga--34f771d78c404c17b0b3b2a056101a3e)
- Veebibrauseris Outlookis (OWA) (kirjad.edu.ee -s) koosoleku broneerimine koos ruumiga (offline meeting) [https://app.tango.us/app/workflow/N-upidamisteruumi-306-broneerimine-veebist--offline-ehk-siis-ilma-Teams-koosolekuta---](https://app.tango.us/app/workflow/N-upidamisteruumi-306-broneerimine-veebist--offline-ehk-siis-ilma-Teams-koosolekuta---1b6273e9c8c1469da93144193cf44946) [1b6273e9c8c1469da93144193cf44946](https://app.tango.us/app/workflow/N-upidamisteruumi-306-broneerimine-veebist--offline-ehk-siis-ilma-Teams-koosolekuta---1b6273e9c8c1469da93144193cf44946)
- Kalendrid [kirjad.edu.ee](http://kirjad.edu.ee/) -s <https://app.tango.us/app/workflow/Kalendrid-kirjad-edu-ee--OWA--039c17b243b845dd997b98e55b48eccd>

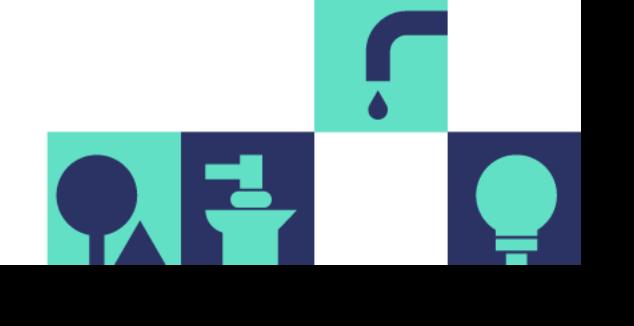

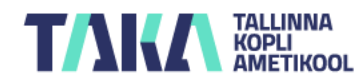

## **TALLINNA<br>KOPLI<br>AMETIKOOL** TA IKA

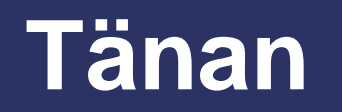

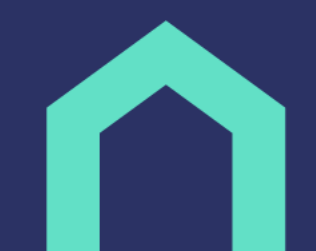